# NEW CREDIT LIMIT PROCEDURE TRAINING

PRESENTED BY SETTLEMENTS AND PRUDENTIALS

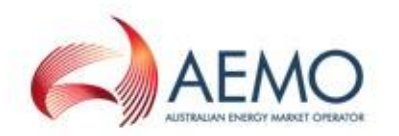

# AGENDA

- 1. Overview
- 2. MCL Calculator
- 3. Example 1 Load
- 4. Example 2 Load and Generation
- 5. Example 3 Load, Generation and Reallocations

### OVERVIEW – TRAINING OBJECTIVES

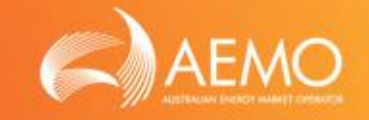

- Training Objectives
	- $\triangleright$  Provide comprehensive understanding of the MCL calculator
	- $\triangleright$  Ensure participants can use the MCL calculator to forecast their credit support requirements

### OVERVIEW – NEW CREDIT LIMIT PROCEDURE

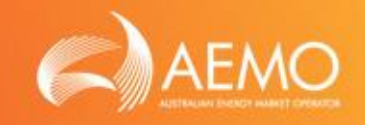

- New Credit Limit Procedures (CLP)
	- New Prudential Standard and Framework took effect on 1 November 2012
	- First MCL review made in accordance with the new CLP will be effective on 28 November 2013 (season: summer 2014)

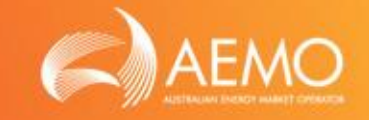

- Basic concepts in CLP:
	- **▶ Review Seasons** 
		- Summer: December ~ March Shoulder: April & September ~ November Winter: May ~ August

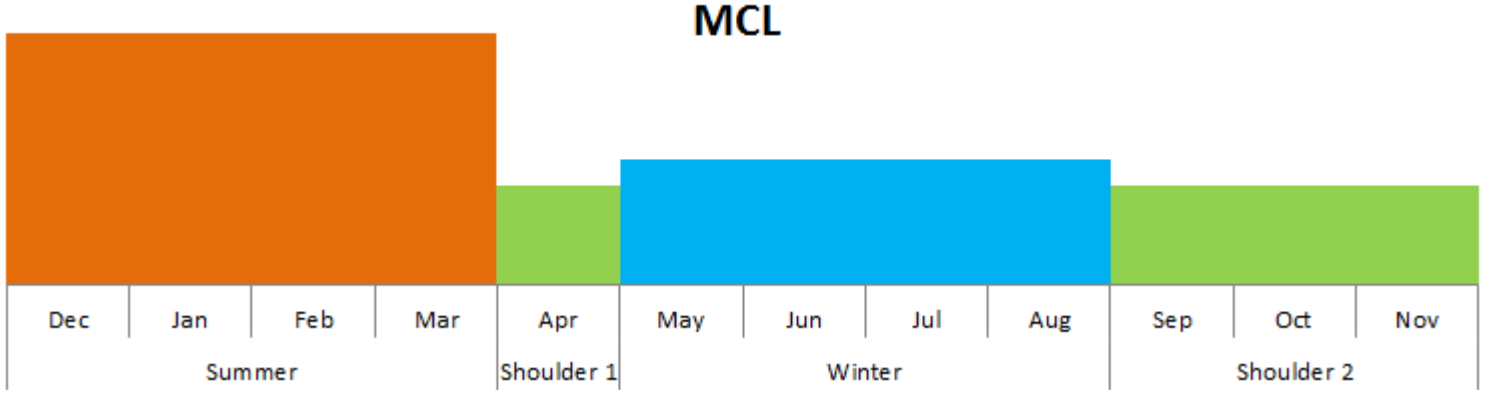

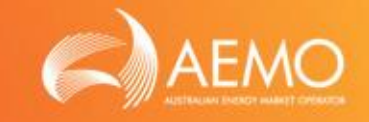

- Basic concepts in CLP:
	- $\triangleright$  Time Periods

Outstanding limit time period  $(T_{OS})$ : 35 days Reaction period  $(T_{RP})$ : 7 days

\* Reduced MCL (28 days credit period) is not available in the CLP.

 Maximum Credit Limit (MCL)  $MCL = Outstanding Limit (OSL) + Prudential Margin (PM)$ 

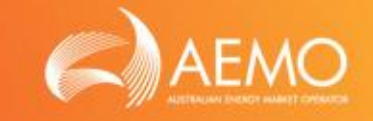

- Basic concepts in CLP:
	- $\triangleright$  Approach to calculate OSL and PM considers:
		- o Regional parameters determined following previous like season:
			- $\checkmark$  Volatility factor (VFOSL<sub>R</sub> and VFPM<sub>R</sub>)
			- $\checkmark$  Average price (P<sub>R</sub>)
		- o Participant parameters reflect participant's individual trading behaviour:
			- $\checkmark$  Estimate of future load, generation and reallocations
			- $\checkmark$  Participant risk adjustment factor (PRAF<sub>LR</sub>, PRAF<sub>GR</sub>,  $PRAF_{R,R}$  and  $PRAF_{R,R,C}$ )

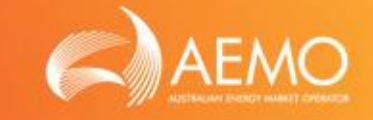

- Basic concepts in CLP:
	- $\triangleright$  The methodology to determine PM is based on similar components to the OSL with the following key differences:

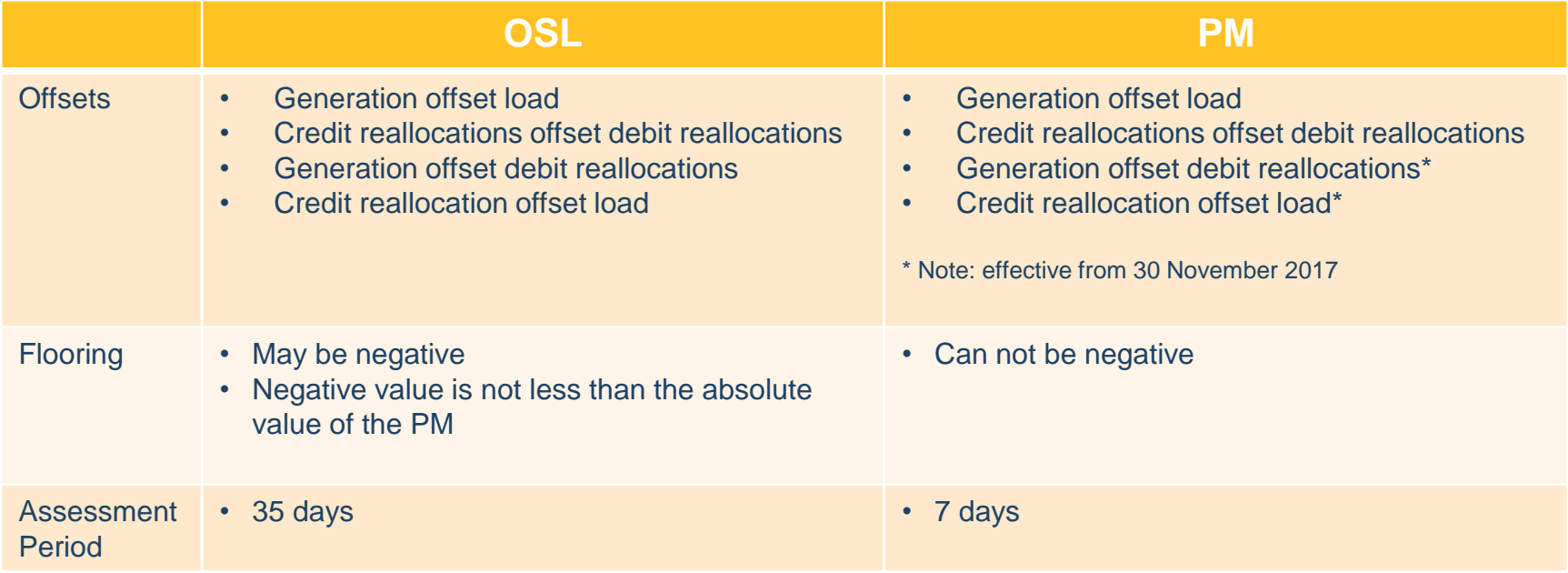

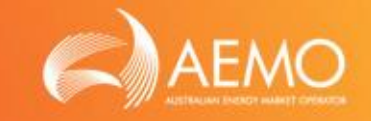

• Basic concepts in CLP:

### $\triangleright$  OSL

Value of Load

 $=$  DailyLoad<sub>R</sub>  $\times$  P<sub>R</sub>  $\times$  VFOSL<sub>R</sub>  $\times$  PRAF<sub>LR</sub>  $\times$  T<sub>OSL</sub>  $\times$  (GST+1) Value of Generation

= DailyGeneration<sub>R</sub>  $\times$  P<sub>R</sub>  $\times$  VFOSL<sub>R</sub>  $\times$  PRAF<sub>G,R</sub>  $\times$  T<sub>OSL</sub>  $\times$  (GST+1)

- $\triangleright$  PM
	- Value of Load
	- $=$  DailyLoad<sub>R</sub>  $\times$  P<sub>R</sub>  $\times$  VFPM<sub>R</sub>  $\times$  PRAF<sub>L,R</sub>  $\times$  T<sub>PM</sub>  $\times$  (GST+1) Value of Generation
	- = DailyGeneration<sub>R</sub>  $\times$  P<sub>R</sub>  $\times$  VFPM<sub>R</sub>  $\times$  PRAF<sub>G,R</sub>  $\times$  T<sub>PM</sub>  $\times$  (GST+1)

\* Parameters in **purple** colour are participant specific parameters. Other parameters are the same for all participants in a given region.

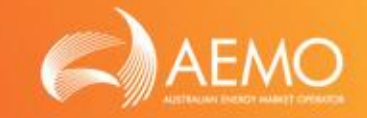

- Basic concepts in CLP:
	- $\triangleright$  PRAF

PRAF < 1: PRAF > 1:

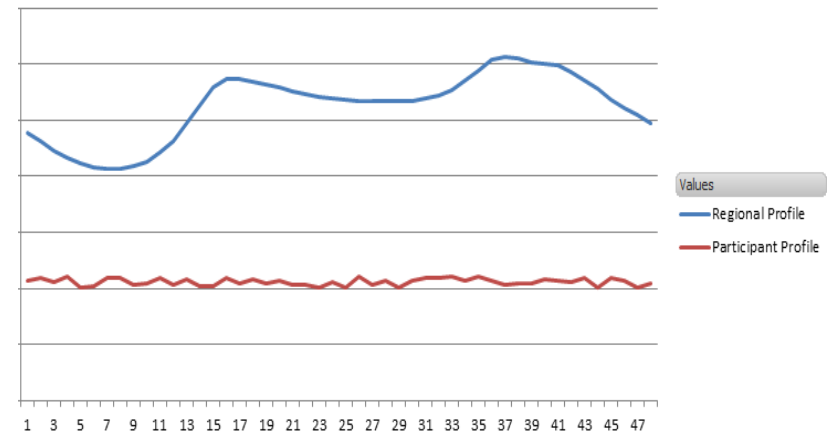

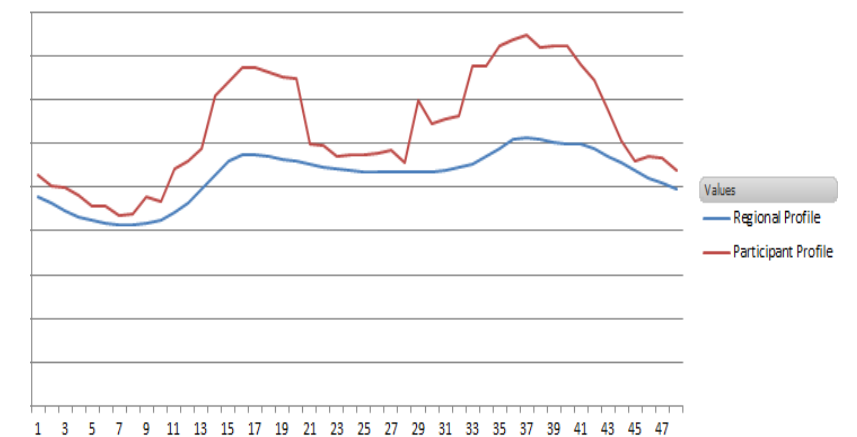

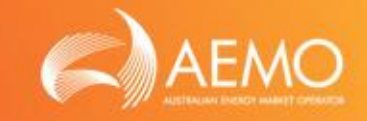

• Basic concepts in CLP:

### $\triangleright$  Rounding

**√ OSL** 

Rounded up to the nearest \$1,000.

 $\checkmark$  PM

Rounded up to the nearest \$1,000.

 $\times$  MCL

Rounded up to the next multiple of \$10,000 for values up to \$250,000. Rounded up to the next multiple of \$100,000 for values over \$250,000.

### Examples:

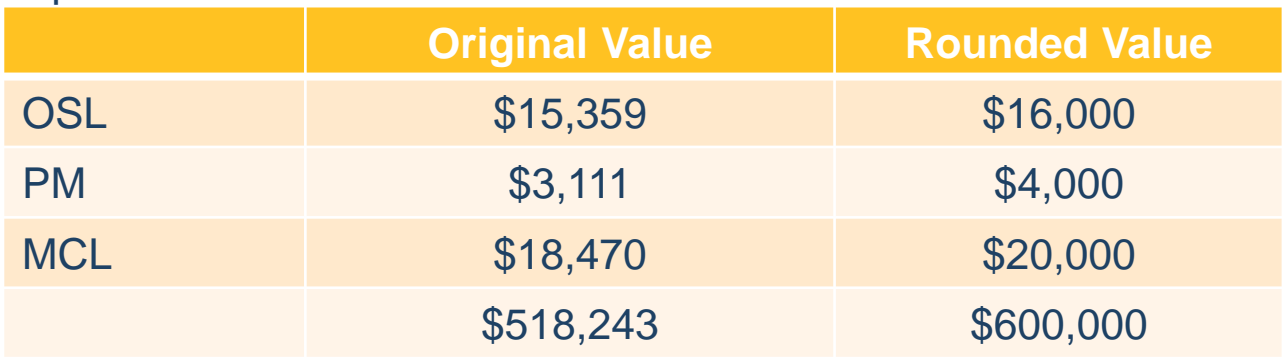

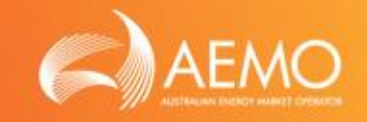

- Basic concepts in CLP:
	- $\triangleright$  Inter-regional Adjustment

Excess credit in a region is valued with an VFOSL of 1.

Excess debit in a region is valued at regional VFOSL.

For a company operating in multiple regions this ensures that credit in one region is not valued assuming volatility when it is offset against debit in another region.

 $OSL = \Sigma_R MAX(OSL_{R+1}, OSL_{R+1})$  $OSL_{R,U}$  = (VEL<sub>R</sub> + VRD<sub>R</sub> + RD\$<sub>R</sub>) x T<sub>OSL</sub> - (VEG<sub>R</sub> + VRC<sub>R</sub> + RC\$<sub>R</sub>) x T<sub>OSL</sub>  $OSL_{R1} = (VEL_R + VRD_R) \times T_{OSI} / VFOSL_R - (VEG_R + VRC_R) \times T_{OSI} / VFOSL_R$  $+$  (RD $\mathsf{S}_\mathsf{B}$  - RC $\mathsf{S}_\mathsf{B}$ ) x  $\mathsf{T}_\mathsf{OSE}$ 

- o Price in a region is assumed to be independent of other regions
- o Net positive (debit) position region
	- OSL $_{\rm RII}$  is greater than OSL $_{\rm RII}$
- o Net negative (credit) position in a region
	- OSL $_{\rm R,I}$  is greater than OSL $_{\rm R,U}$
	- Inter regional adjustment
	- Credit amounts are valued with a  $VFOSL<sub>R</sub>$  of 1

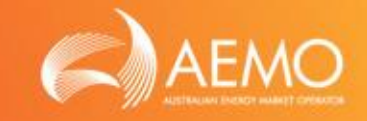

• Basic concepts in CLP:

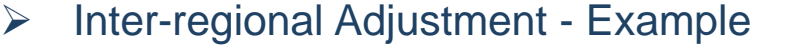

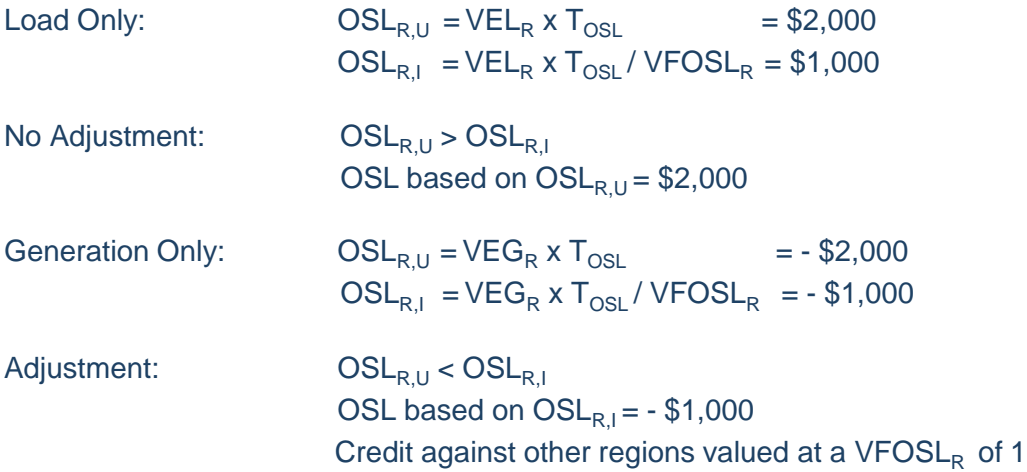

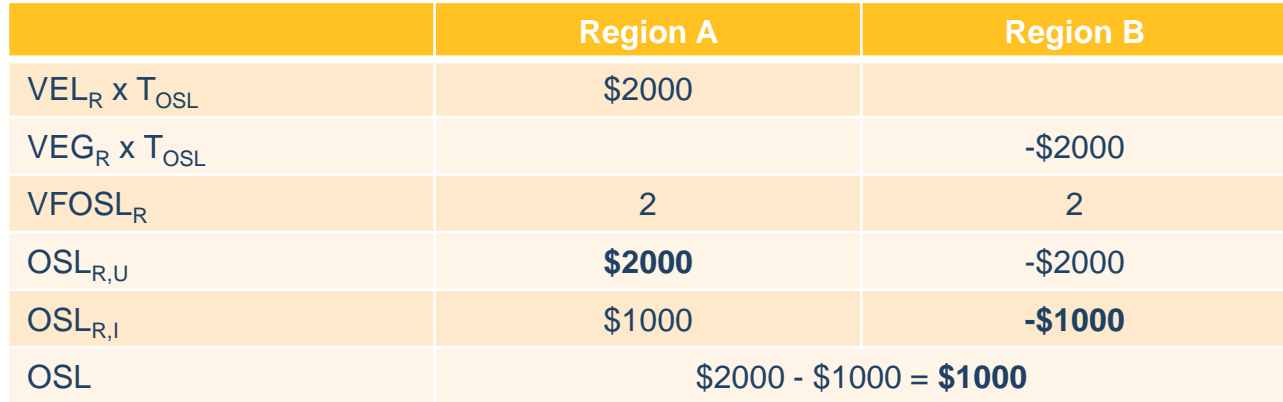

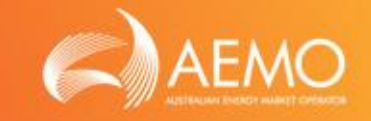

- Basic concepts in CLP:
	- $\triangleright$  Energy Pattern Analysis Methods Default Analysis:

#### Trend Analysis:

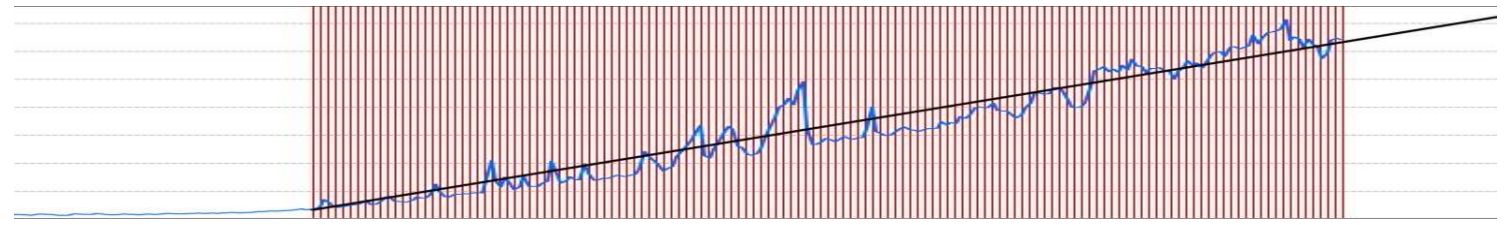

#### Reduced Period Analysis:

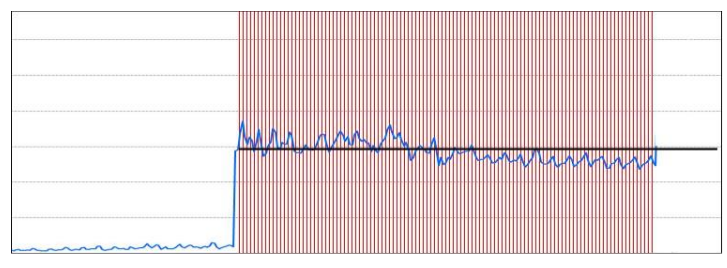

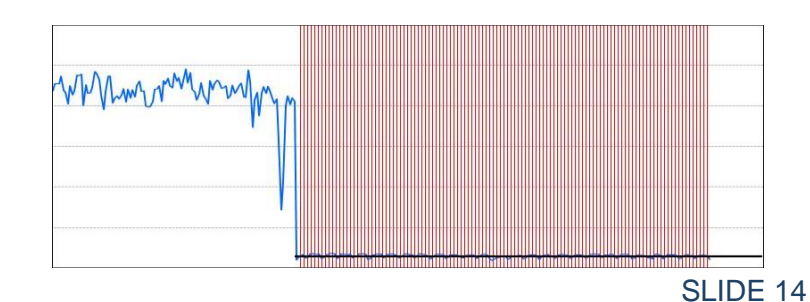

### MCL CALCULATOR

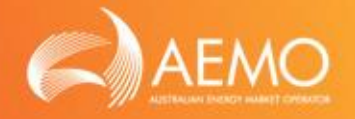

- Worksheets in MCL Calculator
	- $>$  MCL
	- **▶ Regional Data**
	- $\triangleright$  Participant Data
	- **▶ Version History**
- The Regional Data and Participant Data worksheets are editable by participants. All other worksheets are for display only.
- In the Regional Data and Participant Data worksheets, the cells in orange colour are editable by participants. All other cells are read-only.

## MCL CALCULATOR - MCL

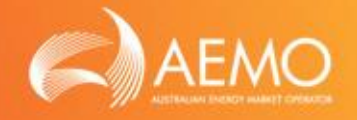

### Summary page:

- Market data
	- $\triangleright$  Number of days in outstanding period (T<sub>OSL</sub>)
	- $\triangleright$  Number of days in reaction period (T<sub>RP</sub>)
	- $\triangleright$  Goods and services tax (GST)
- Market regional data
	- $\triangleright$  Estimate seasonal average prices for all regions (P<sub>R</sub>)
	- $\triangleright$  Outstanding limit volatility factors for all regions (VFOSL<sub>R</sub>)
	- $\triangleright$  Prudential margin volatility factor (VFPM<sub>R</sub>)
- Participant regional data
	- $\triangleright$  Outstanding limit for all regions (OSL)
	- $\triangleright$  Prudential margin for all regions (PM)
	- $\triangleright$  Maximum credit limit for all regions (MCL)

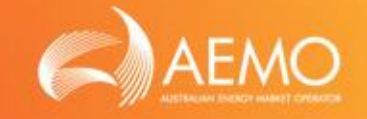

Detailed page with market regional data:

- Average daily regional load  $(ERL_R)$
- Average half hourly regional price  $(P_R)^*$
- Regional load weighted price  $(RLWP_R)$
- Regional load weighted price for cap value C (RLWP<sub>R.C</sub>, C=100, 200 and 300)
- Outstanding limit volatility factors for all regions (VFOSL<sub>R</sub>)\*
- Prudential margin volatility factor (VFPMR)\*
- Half-hourly profiles for all regions
	- $\triangleright$  Half hourly regional profile (ERL<sub>HH,R</sub>)
	- $\triangleright$  Half hourly regional price profile (P<sub>HH,R</sub>)
	- $\triangleright$  Half hourly regional price profile for cap value C(P<sub>HH,R,C</sub>, C=100, 200 and 300)

\* The value of this parameter is editable by participants. The values of the other parameters are read-only.

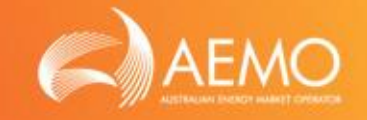

Detailed page with participant specific regional data:

- Estimate load  $(EL_R)$
- Estimate generation ( $ER_R$ )
- Debit energy/swap/cap reallocations  $(RD_R, RDS_R, RDC_{R,C}, C=100,$ 200 and 300)
- Credit energy/swap/cap reallocations ( $\rm{RC}_{R}$ ,  $\rm{RCS}_{R}$ ,  $\rm{RCC}_{R,C}$ , C=100, 200 and 300)
- Debit \$ reallocation (RD\$ $_R$ )
- Credit \$ reallocation (RC\$<sub>R</sub>)
- PRAFs
- Half hourly profiles

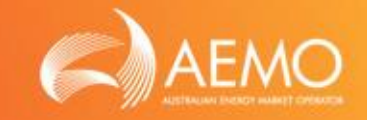

Summary page with version history:

- Version number
- Description of changes
- Date of changes

### EXAMPLE 1 – LOAD

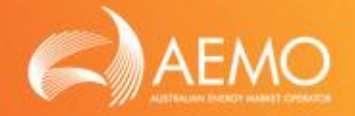

- Participant with load only
	- $\triangleright$  Estimate load

 $EL<sub>QLD</sub>$  = 425  $EL_{VIC}$  = 193

 $\triangleright$  Half hourly load profiles

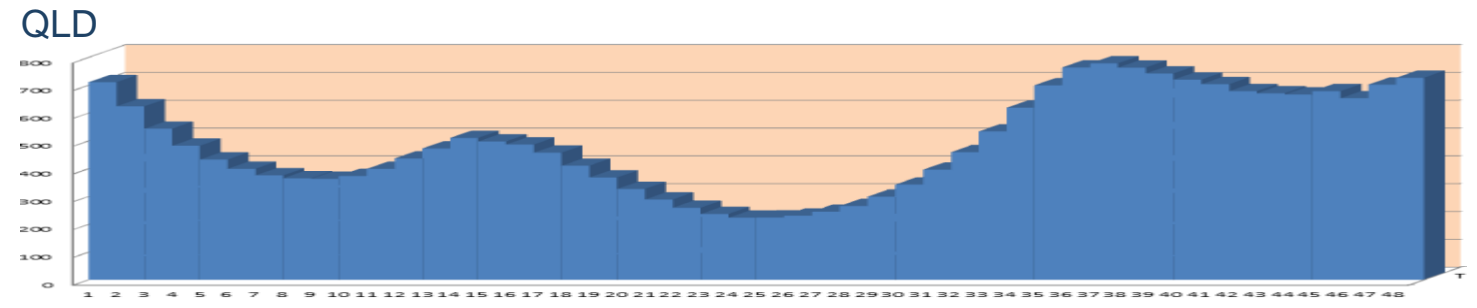

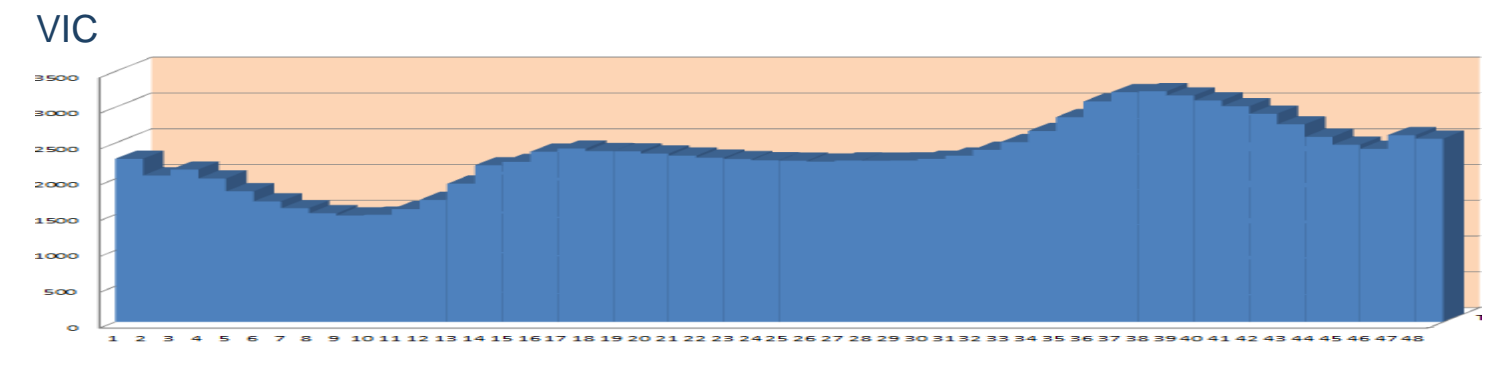

\* All numbers in the examples are for demonstration purpose only.

EXAMPLE 2 – LOAD AND GENERATION

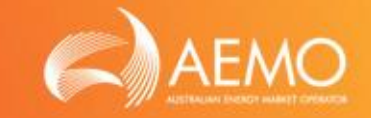

• Participant with load and generation

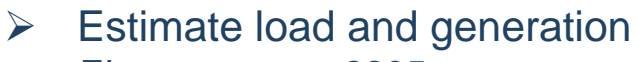

 $EL_{NSW}$  = 2205<br>EG<sub>NOW</sub> = 18611

- $EG<sub>NSW</sub>$
- $\triangleright$  Half hourly load and generation profiles

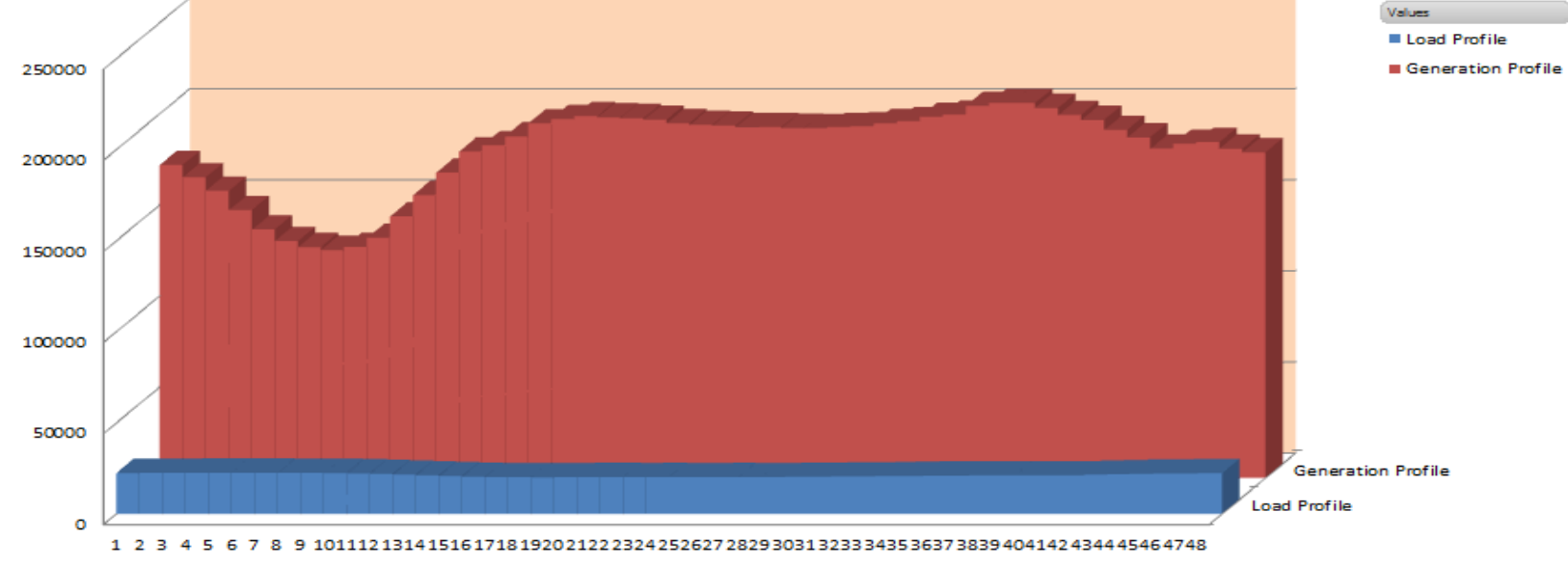

\* All numbers in the examples are for demonstration purpose only.

### EXAMPLE 3 – LOAD, GENERATION AND REALLOCATIONS

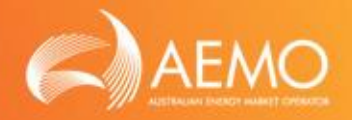

- Participant with load, generation and reallocations
	- $\triangleright$  Estimate load, generation and reallocations
		- $EL_{NSW}$  = 141<br> $EG_{NSW}$  = 8312  $EG<sub>NSW</sub>$
		- $RD<sub>NSW</sub>$  = 4200
	- $\triangleright$  Half hourly load, generation and reallocations profiles Load and generation

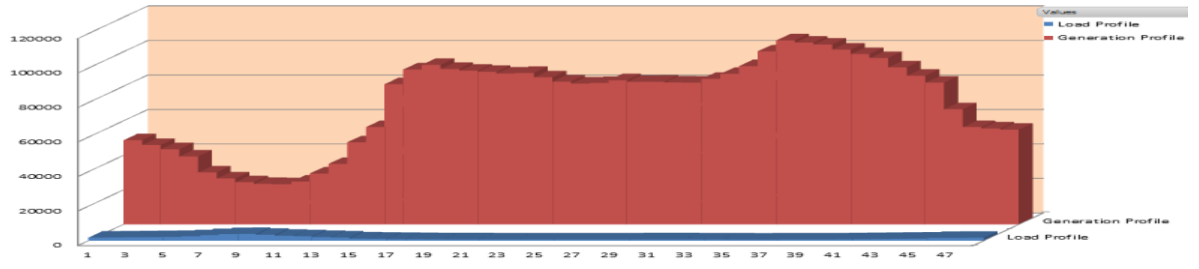

#### **Reallocation**

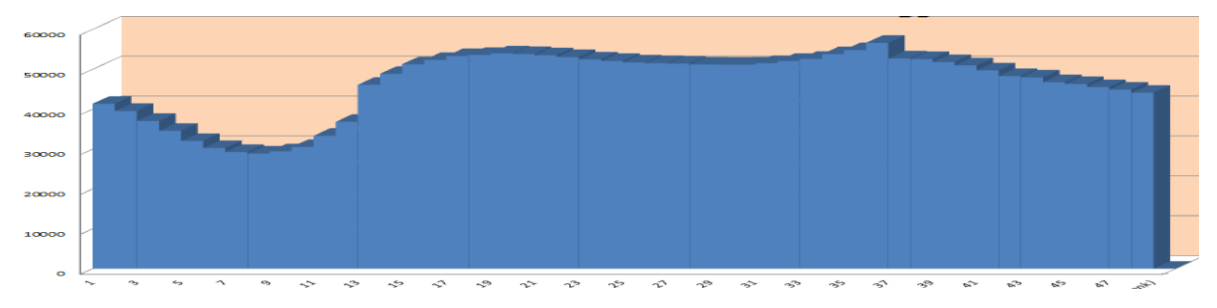

\* All numbers in the examples are for demonstration purpose only.

# THANK YOU FOR YOUR ATTENDANCE